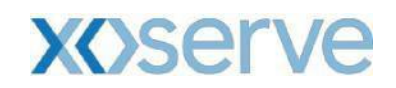

# **Meter Asset Enquiry API Technical Specification**

### **1. Overview**

The purpose of this API is to expose detailed Meter Asset information, enabling subscribers to filter the data by MSN and MPRN details.

This REST API uses SAP API Management for traffic control and additional API security, which requires consumers to subscribe for this API Product in order to consume it with an API Key (mandatory).

### **2. API Parameters**

#### **2.1 Input Parameters**

There are 2 mandatory filters that need to be applied to the API call. These are MSN and MPRN.

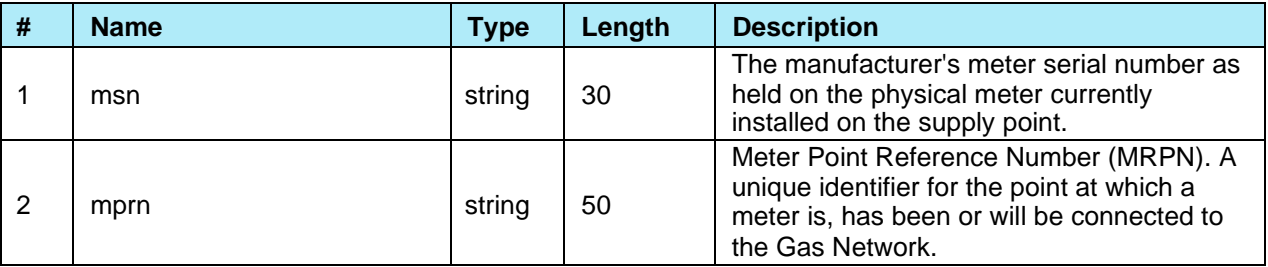

### **2.2 Output Parameters**

The following Output parameters are included within the API:

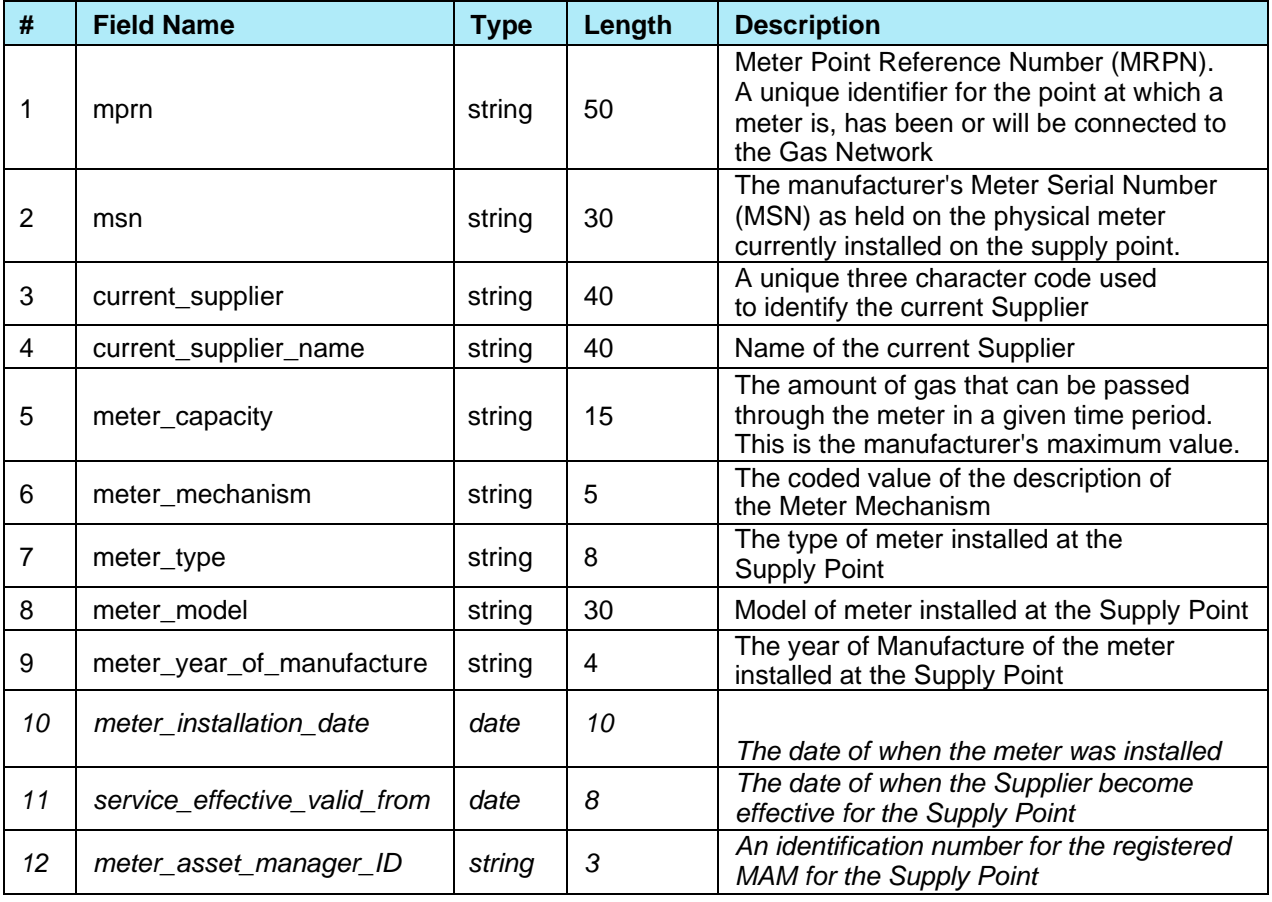

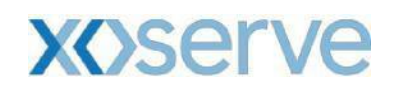

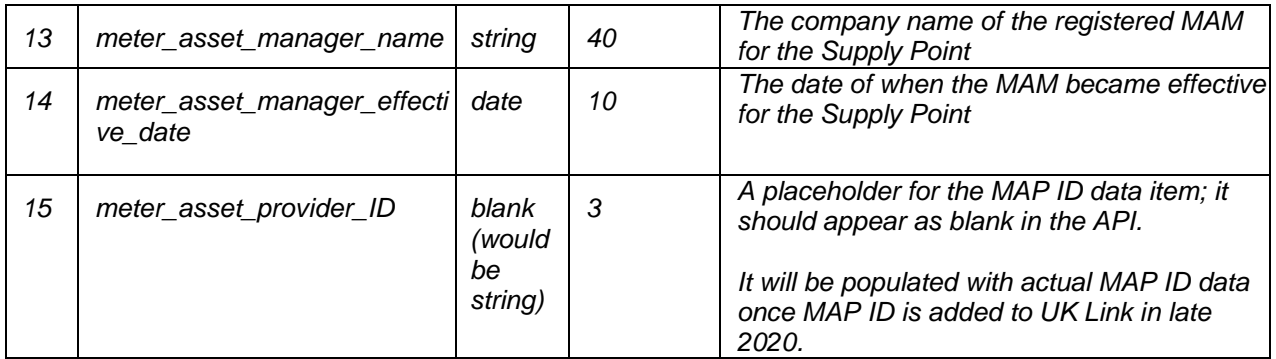

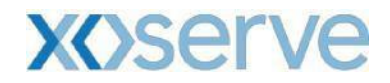

# **3. Error Codes and Descriptions**

The following table contains the implemented error codes

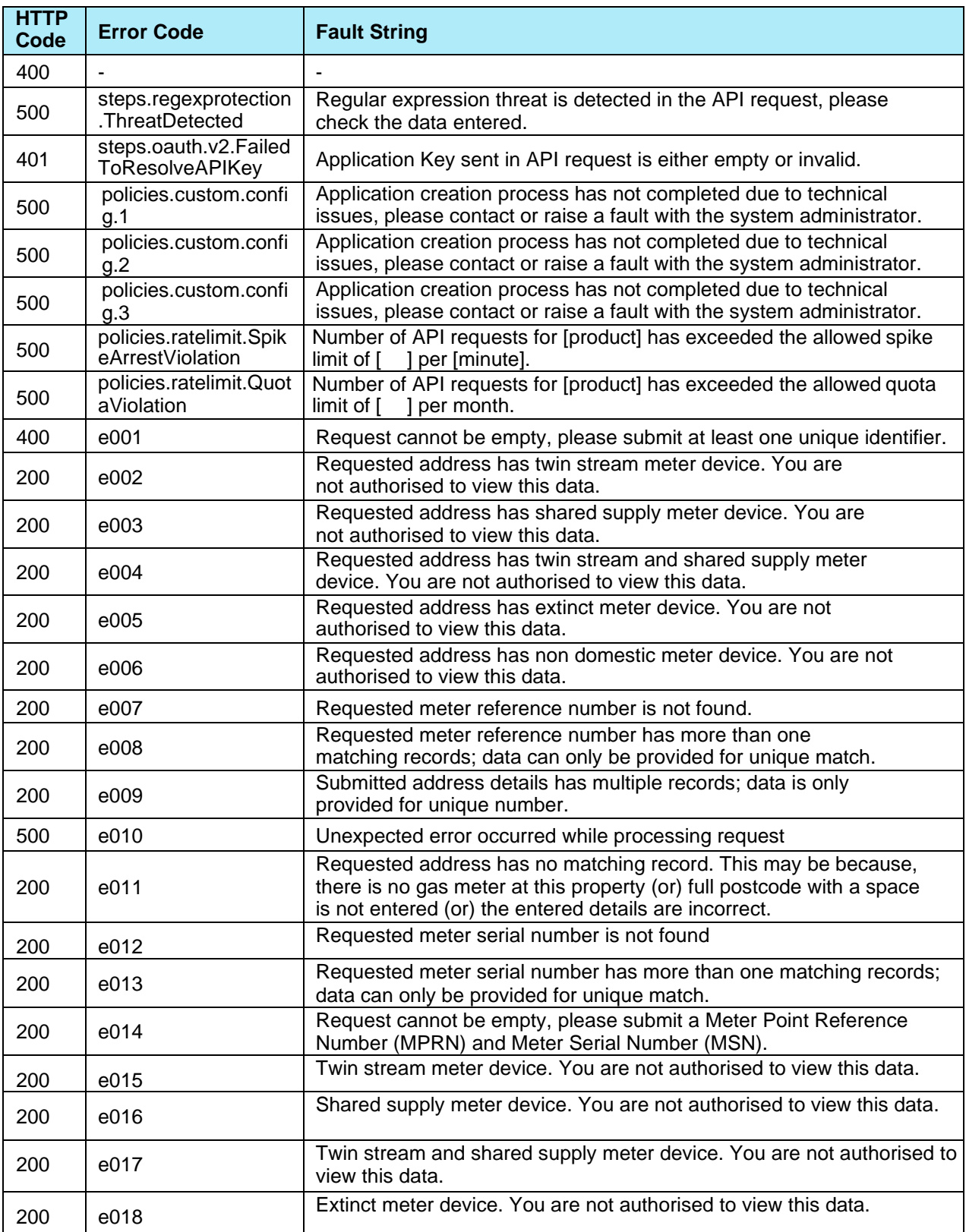

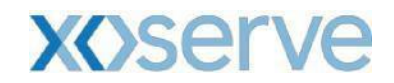

## **4. Sample Request / Response**

### **4.1 Requests**

The following are the API requests:

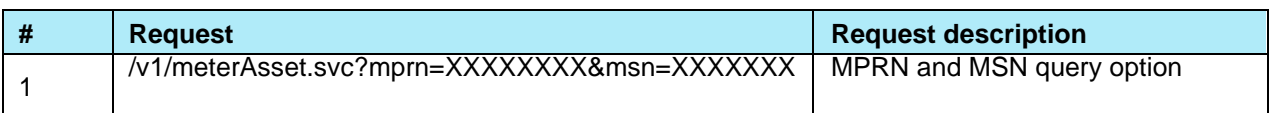

#### **4.2 Responses**

For any positive response for the requests above, there will always be only **one** record returned:

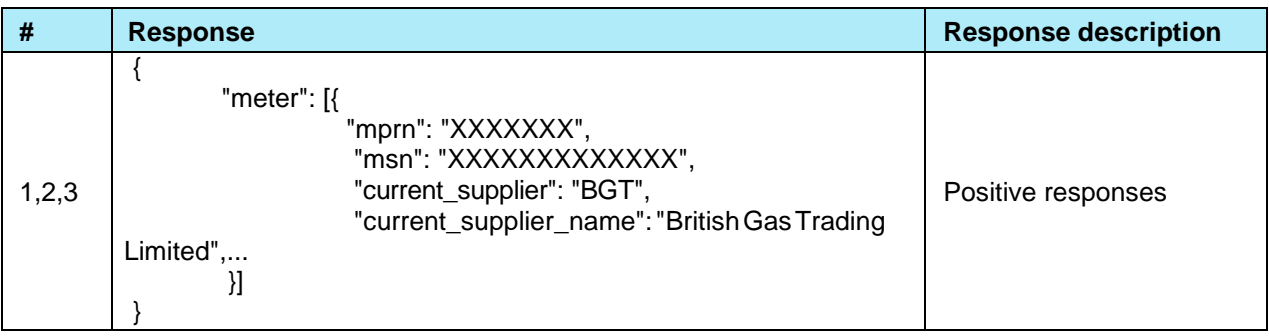

### **5. Common Elements**

### **5.1 Header Information [Request]**

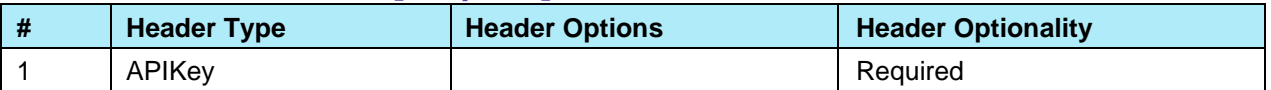